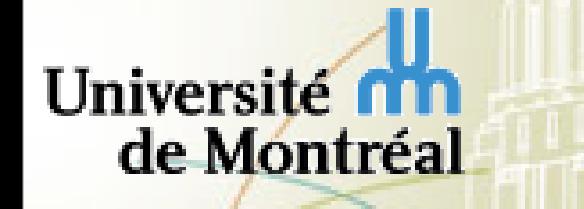

**Département d'informatique et de recherche opérationnelle**

### IFT3390/6390 Fondements de l'apprentissage machine **<http://www.iro.umontreal.ca/~vincentp/ift3390>**

Quatrième cours: **Méthodes à base de voisinage: k-NN, Parzen pour classificaiton, régression, estimation de densité**

Professeur: Pascal Vincent

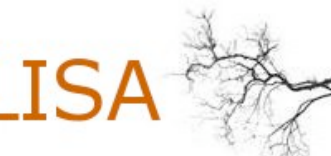

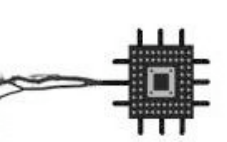

Laboratoire d'Informatique des Systèmes d'Apprentissage

# Au programme aujourd'hui

Rappel des types de problème en apprentissage Méthodes à base de voisinage: k-NN et Parzen pour classification binaire, régression, estimation de densité. Etapes de conception d'un algorithme d'apprentissage.

### Les types de problèmes en apprentissage

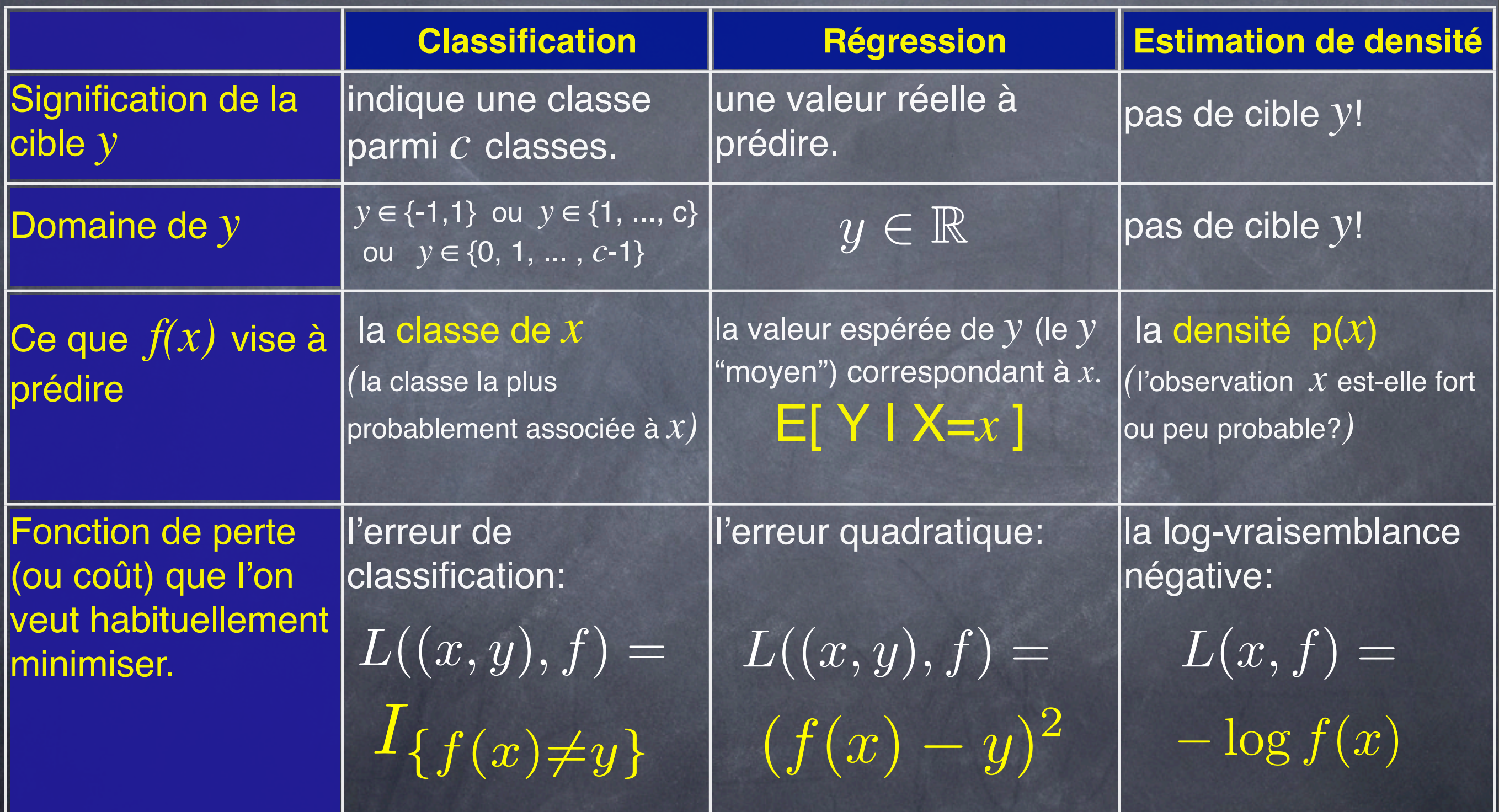

# Méthodes à base de voisinage

Une idée simple: faire voter les voisins du point de test.

Ex. k-NN classification multiclasse: "parmi mes k plus proches voisins, quelle classe est majoritaire?"

Tout comme les méthodes de type histogramme (quadrillage de l'espace), les méthodes à base de voisinage sont des méthodes dites "non-paramétriques".

### k-NN (k nearest neighbors) k-PPV (k plus proches voisins)

 $\setminus$ 

Pour la classification binaire (avec  $Y_i \in \{-1,1\}$ )

$$
f(x) = \text{sign}\left(\frac{1}{k} \sum_{\{i \in 1...n | X_i \in V(x)\}} Y_i\right)
$$

 $\sqrt{2}$ 

la moyenne des valeurs cibles des k voisins les plus proches de x 

$$
f(x) = \text{sign}\left(\frac{1}{k} \sum_{i=1}^{n} I_{\{X_i \in V(x)\}} Y_i\right)
$$

 $V(x)$  = ensemble des  $k$  plus proches voisins de *x* dans l'ensemble d'apprentissage

 $f(x) = \text{sign}$ 1  $\overline{\sum_{i=1}^{n}}$  $\sum\limits_{i=1}^n w_i$  $\blacktriangledown$ *n i*=1  $w_i Y_i$  $\sqrt{2}$ avec  $f(x) = \text{sign}\left(\frac{1}{k} \sum_{\{i \in 1...n | X_i \in V(x)\}} Y_i\right)$  la moyenne des valeurs cibles des<br>  $f(x) = \text{sign}\left(\frac{1}{k} \sum_{i=1}^n I_{\{X_i \in V(x)\}} Y_i\right)$   $\begin{array}{c} V(x) = \text{ensemble des } k \text{ plus } \\ \text{proches volsins de } x \text{ dans } \\ \text{f'ensemble d'apprentissage} \end{array}$ <br>  $f(x) = \text{sign}\left(\frac{1}{\sum_{i=1}^n w_i} \sum$  $w_i = I_{\{X_i \in V(x)\}}$ 

la moyenne **pondérée** des valeurs cibles de **tous** les points d'entrainement,

k-NN (k nearest neighbors) k-PPV (k plus proches voisins)

Pour la régression (avec  $Y_i \in \mathbb{R}$ )

 $f(x) = \sin x$  1 *k*  $\sqrt{ }$ *{i*∈1*...n|Xi*∈*V* (*x*)*} Yi* 

la moyenne des valeurs cibles des k voisins les plus proches de x

$$
f(x) = \operatorname{Sign}\left(\frac{1}{k} \sum_{i=1}^{n} I_{\{X_i \in V(x)\}} Y_i\right)
$$

 $\overline{1}$ 

 $V(x)$  = ensemble des  $k$  plus proches voisins de *x* dans l'ensemble d'apprentissage

 $f(x) = \operatorname{sign} \left($ 1  $\overline{\sum_{i=1}^{n}}$  $\sum\limits_{i=1}^n w_i$  $\blacktriangledown$ *n i*=1  $w_i Y_i$  $\sqrt{2}$ 

avec  $w_i = I_{\{X_i \in V(x)\}}$ 

la moyenne **pondérée** des valeurs cibles de **tous** les points d'entrainement, pondérées par un poids indiquant si le point d'entrainement est voisin de x.

 $\setminus$ 

### Fenêtres de Parzen à voisinage dur

Pour la classification binaire (avec  $Y_i \in \{-1,1\}$ )

 $V(x)$  = ensemble des points de l'ensemble d'apprentissage situés à moins d'une distance *h* de *x*.

1

 $\sum\limits_{i=1}^n w_i$ 

 $\blacktriangledown$ 

 $w_i Y_i$ 

*i*=1

*n*

 $\overline{\sum_{i=1}^{n}}$ 

 $f(x) = \text{sign}$ 

la moyenne des valeurs cibles des voisins de *x* situés à distance  $\leq h$ 

$$
w_i = I_{\{X_i \in V(x)\}}
$$

$$
w_i = I_{\{d(X_i, x) < h\}}
$$

$$
w_i = I_{\{\frac{d(X_i, x)}{h} < 1\}}
$$

la moyenne **pondérée** des valeurs cibles de **tous** les points d'entrainement, signe de <sup>la moyenne</sup> pondérées par une poids indiquant si le point d'entrainement est voisin de x.

 $\sqrt{2}$ 

Fenêtres de Parzen à voisinage dur

#### Pour la régression (avec  $Y_i \in \mathbb{R}$ )

*V(x)* = ensemble des points de l'ensemble d'apprentissage situés à moins d'une distance *h* de *x*.

1

 $\overline{\sum_{i=1}^{n}}$ 

 $f(x) =$ 

la moyenne des valeurs cibles des voisins de *x* situés à distance ≤ *h*

$$
w_i = I_{\{X_i \in V(x)\}} \newline w_i = I_{\{d(X_i, x) < h\}} \newline w_i = I_{\{d(X_i, x) < h\}} \newline w_i = I_{\{\frac{d(X_i, x)}{h} < 1\}}
$$

la moyenne **pondérée** des valeurs cibles de **tous** les points d'entrainement, pondérées par un poids indiquant si le point d'entrainement est voisin de x.

#### Fenêtres de Parzen *0.15* à voisinage mou (soft) *0.05* δ*(x)*

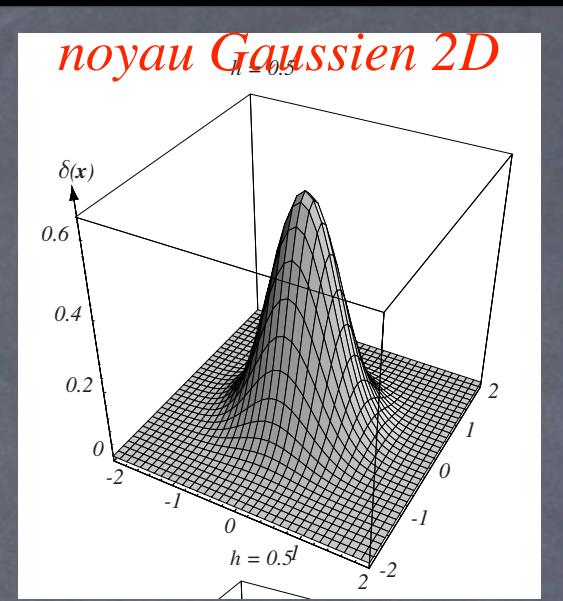

Pour la régression (avec  $Y_i \in \mathbb{R}$ )

avec  $w_i = K(X_i, x)$  $f(x) =$ 1  $\overline{\sum_{i=1}^{n}}$  $\sum\limits_{i=1}^n w_i$  $\sqrt{ }$ *n i*=1  $w_i Y_i$ *0.1 0.2 0.4*

la moyenne **pondérée** des valeurs cibles de **tous** les points d'entrainement, pondérées par un poids indiquant à quel "degré" le point est voisin de x.

#### *K* est un noyau *(Kernel)*

 $w_i = I_{\{\frac{d(X_i, x)}{h} < 1\}}$ notez que  $w_i = I_{\frac{d(X_i, x)}{d - 1}}$  correspond à un  $K$  particulier

(un noyau "dur")

1

 $e^{-\frac{1}{2}}$ 2  $\frac{d(X_i,x)^2}{dx^2}$ 

 $\overline{\sigma^2}$ 

 $(2\pi)^{\frac{d}{2}}\sigma^d$ 

=

 $\textsf{Compare}$  noyau "mou" on choisit souvent un  $K(X_i, x) = \mathcal{N}_{x, \sigma^2}(X_i) = \mathcal{N}_{X_i, \sigma^2}(x)$ noyau Gaussien (correspond à une densité Normale)

## Fenêtres de Parzen (en résumé)

Pour la régression (  $Y_i \in \mathbb{R}$  ) :

$$
f(x) = \frac{1}{\sum_{i=1}^{n} K(X_i, x)} \sum_{i=1}^{n} K(X_i, x) Y_i
$$

 $Pour$  la classification binaire (  $Y_i \in \{-1,1\}$  ) :

$$
f(x) = \text{sign}\left(\frac{1}{\sum_{i=1}^{n} K(X_i, x)} \sum_{i=1}^{n} K(X_i, x) Y_i\right)
$$

Pour l'estimation de densité : à condition que

$$
f(x) = \hat{p}(x) = \frac{1}{n} \sum_{i=1}^{n} K(X_i; x)
$$

soit bien une fonction de densité de probabilité. Ex: une Gaussienne  $K_{X_i}(x) = K(X_i; x)$ <br>soit bien une fonct<br>densité de probabil<br>Ex: une Gaussienne<br>centrée en  $X_i$  $c$ entrée en  $X_i$ 

### **Fenêtres de Parzen en 1D**

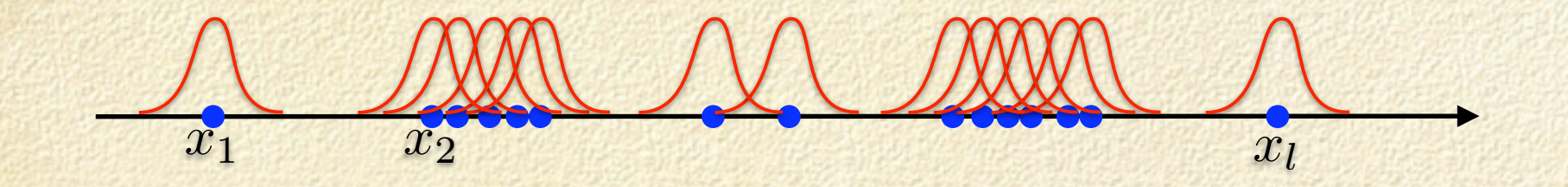

Gaussienne en dimension 1:

$$
\mathcal{N}_{\mu,\sigma}(x) = \frac{1}{\sigma\sqrt{2\pi}}e^{-\frac{(x-\mu)^2}{2\sigma^2}}
$$

Estimateur de densité de Parzen:

$$
\hat{p}(x) = \frac{1}{n} \sum_{i=1}^{n} \mathcal{N}_{X_i, \sigma}(x)
$$

### **Fenêtres de Parzen en 2D**

 $\bullet$ 

 $\bullet$ 

Gaussienne isotropique en dimension d:

$$
\mathcal{N}_{\mu,\sigma}(x) = \frac{1}{(2\pi)^{\frac{d}{2}}\sigma^d}e^{-\frac{1}{2}\frac{\|x-\mu\|^2}{\sigma^2}}
$$

#### Exemple d'estimation de densité 2D

#### **PARZEN WINDOWS**

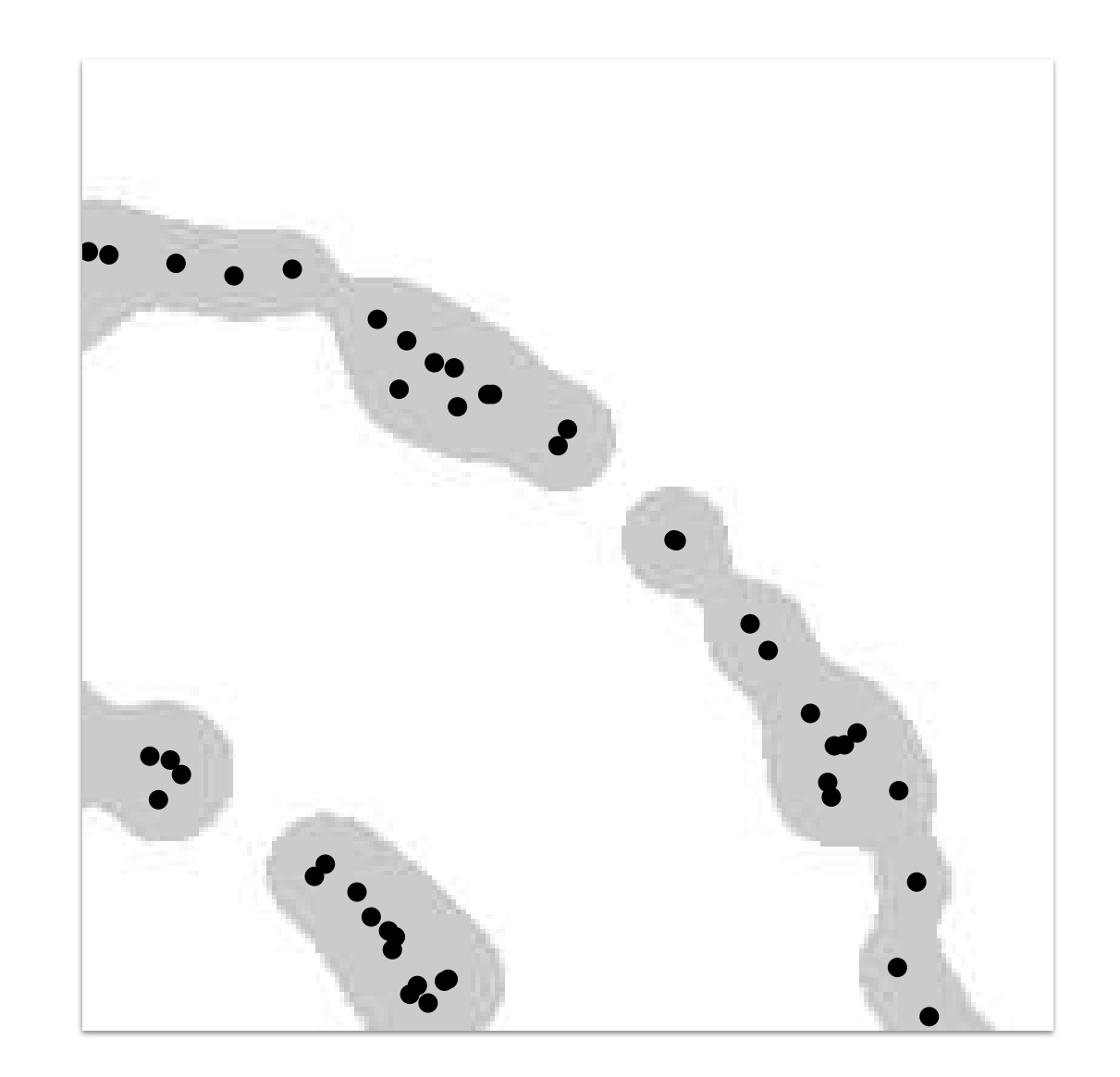

**Résultats qualitatifs en 2D**

• L'effet de la largeur de fenêtre  $h_n$ 

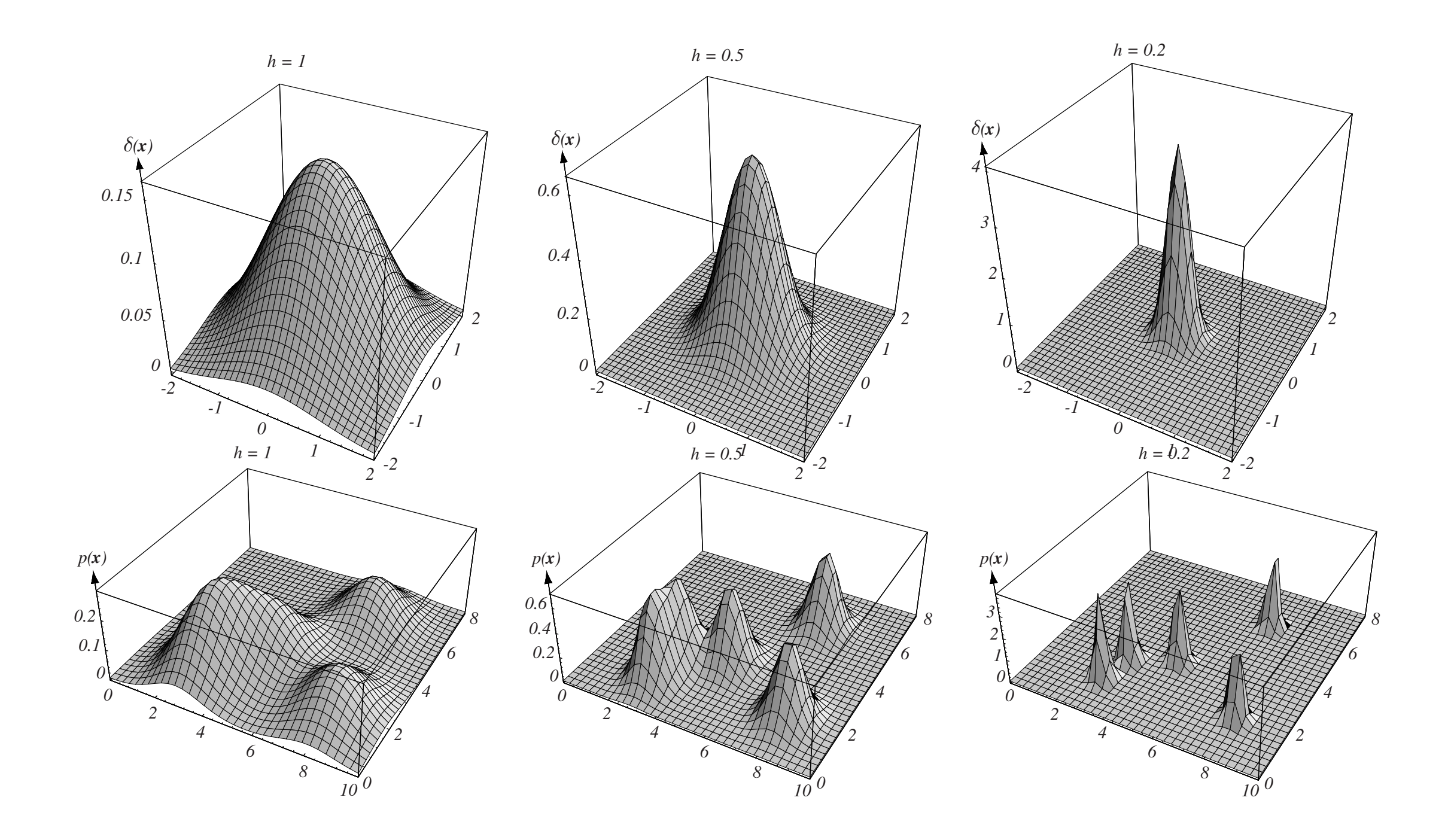

• Exemple:  $p(x) \sim$  triangle + uniform,  $\phi(u) =$   $\sqrt{2\pi}$  $e^{-u^2/2}$ 

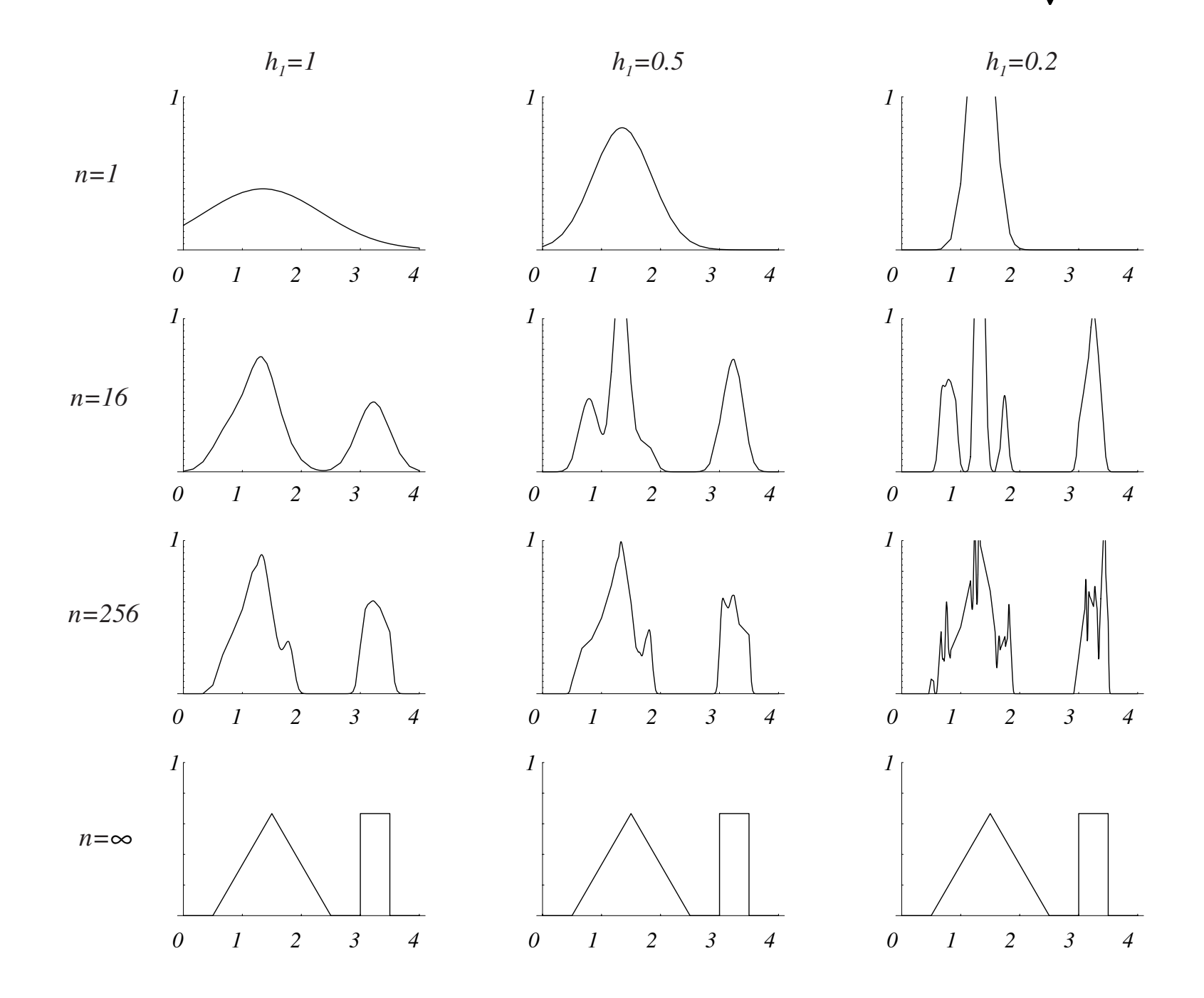

### Etapes de conception d'un algorithme d'apprentissage

- Compréhension intuitive de l'algorithme. Savoir l'expliquer en français!
- Formalisation mathématique de l'algorithme.
- Ecriture de l'algo sous forme de pseudo-code.
- Implémentation dans un langage/environnement de programmation.
- Entraînement/test de l'algo sur des problèmes simples en faible dimension, où on peut vérifier graphiquement si ça fait bien ce qu'on veut.
- Evaluation de preformance sur des problèmes réels, et comparaison avec d'autres algorithmes concurrents.